### NET-126 Commands Cheat Sheet by River L. [\(Tamaranth\)](http://www.cheatography.com/tamaranth/) via [cheatography.com/42882/cs/15469/](http://www.cheatography.com/tamaranth/cheat-sheets/net-126-commands)

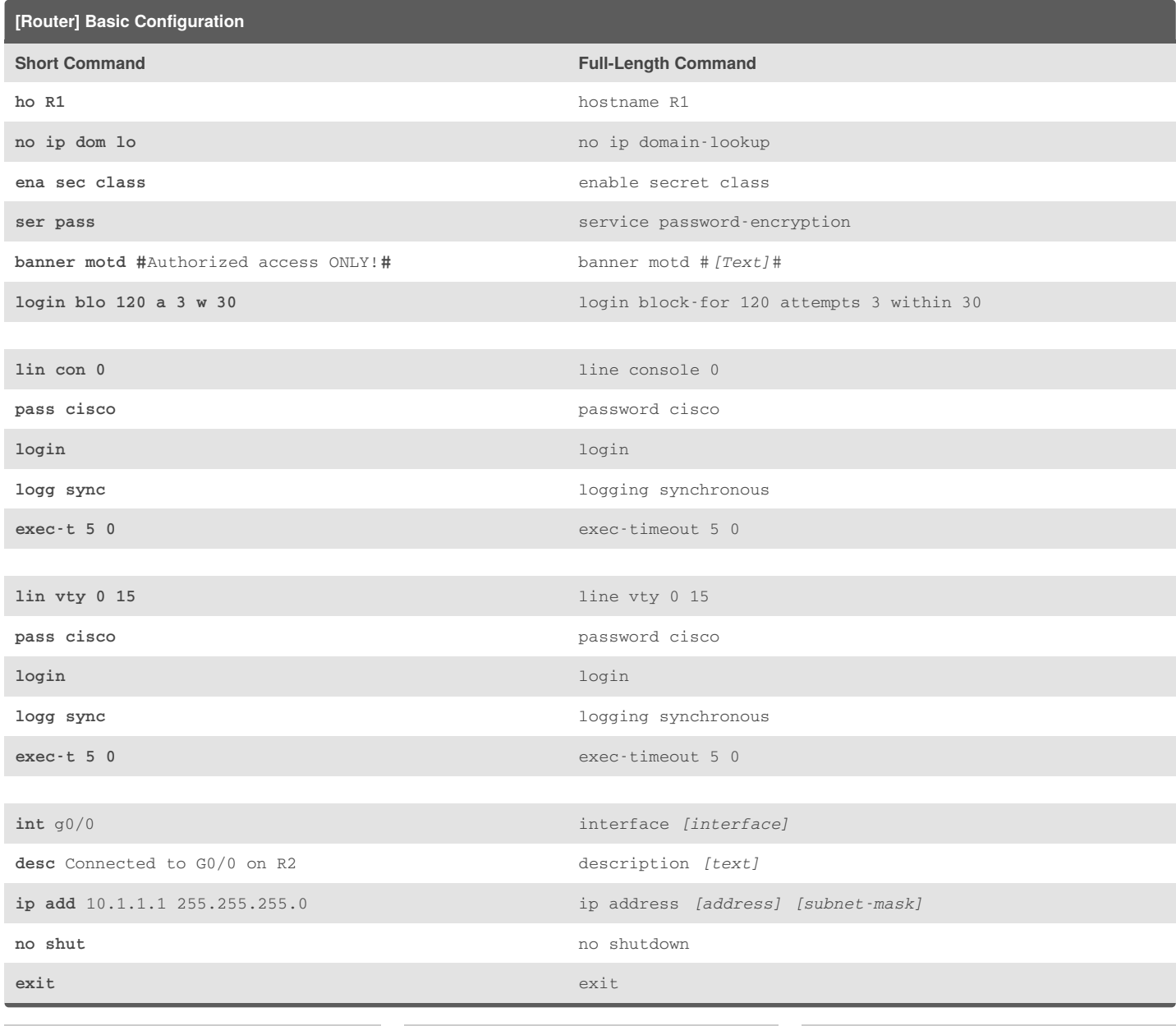

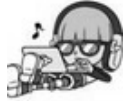

By **River L.** (Tamaranth) [cheatography.com/tamaranth/](http://www.cheatography.com/tamaranth/)

Published 12th April, 2018. Last updated 29th August, 2018. Page 1 of 5.

Sponsored by **CrosswordCheats.com** Learn to solve cryptic crosswords! <http://crosswordcheats.com>

### NET-126 Commands Cheat Sheet by River L. [\(Tamaranth\)](http://www.cheatography.com/tamaranth/) via [cheatography.com/42882/cs/15469/](http://www.cheatography.com/tamaranth/cheat-sheets/net-126-commands)

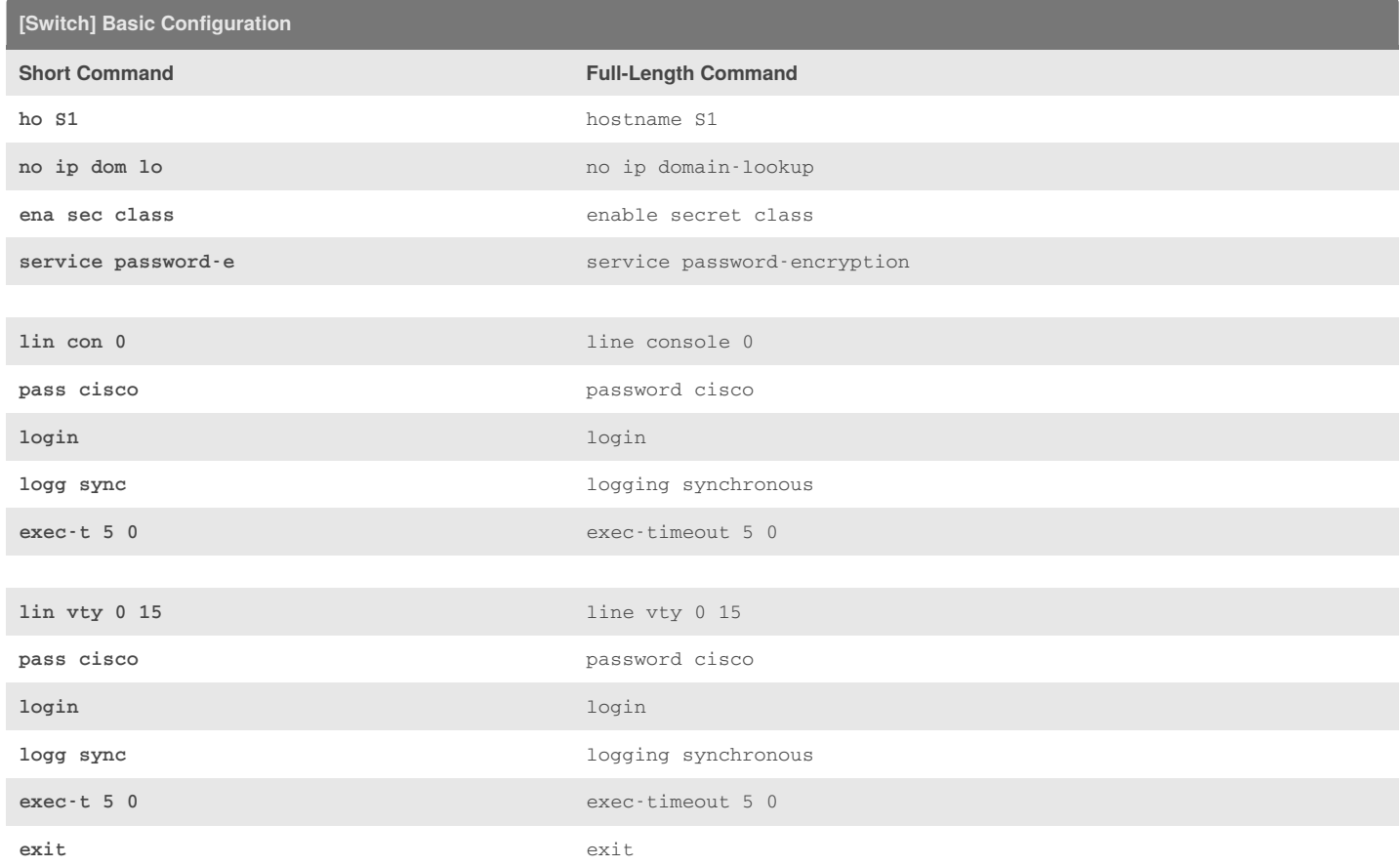

### **[Switch] VLAN Configuration Short Command Full-Length Command int vl** 10 interface vlan *[vlan-number]* **na** Students name *[vlan-name]* **exit** exit **int** f0/5 interface *[interface]* **sw m a** switchport mode access **sw a v** 10 switchport access vlan *[vlan-number]* **exit** exit

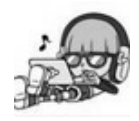

By **River L.** (Tamaranth) [cheatography.com/tamaranth/](http://www.cheatography.com/tamaranth/) Published 12th April, 2018. Last updated 29th August, 2018. Page 2 of 5.

Sponsored by **CrosswordCheats.com** Learn to solve cryptic crosswords!

<http://crosswordcheats.com>

#### NET-126 Commands Cheat Sheet by River L. [\(Tamaranth\)](http://www.cheatography.com/tamaranth/) via [cheatography.com/42882/cs/15469/](http://www.cheatography.com/tamaranth/cheat-sheets/net-126-commands)

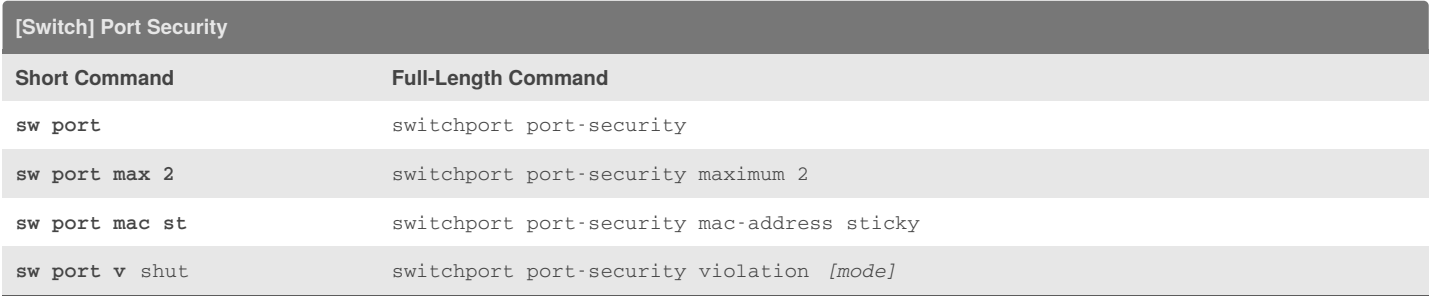

\* Only on access ports, not trunking ports!

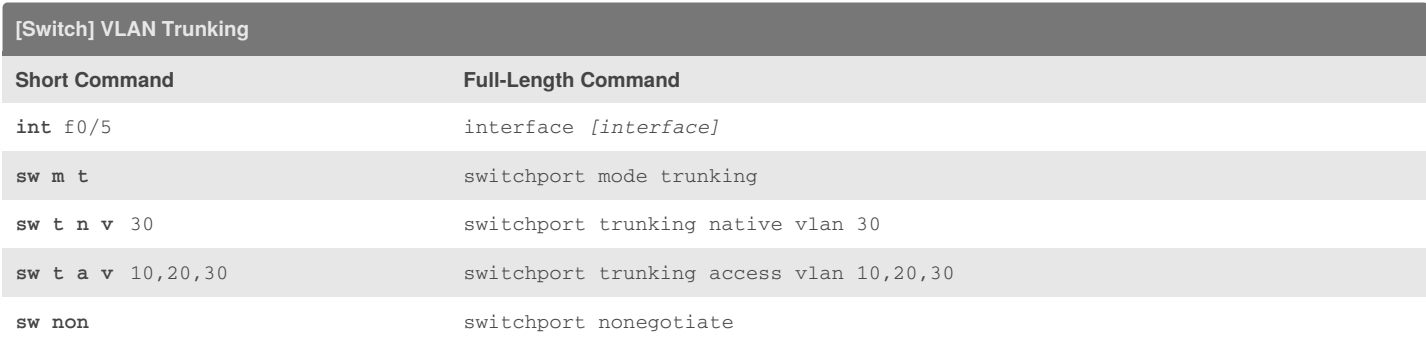

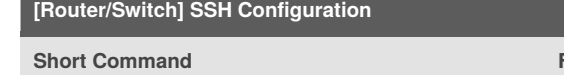

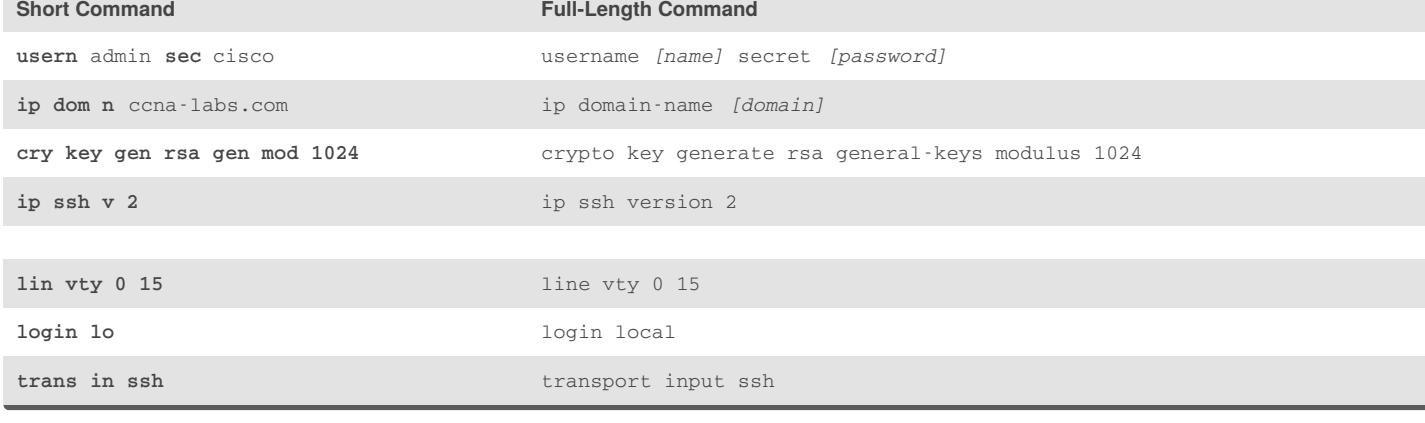

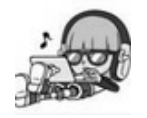

By **River L.** (Tamaranth) [cheatography.com/tamaranth/](http://www.cheatography.com/tamaranth/) Published 12th April, 2018. Last updated 29th August, 2018. Page 3 of 5.

Sponsored by **CrosswordCheats.com** Learn to solve cryptic crosswords! <http://crosswordcheats.com>

#### NET-126 Commands Cheat Sheet by River L. [\(Tamaranth\)](http://www.cheatography.com/tamaranth/) via [cheatography.com/42882/cs/15469/](http://www.cheatography.com/tamaranth/cheat-sheets/net-126-commands)

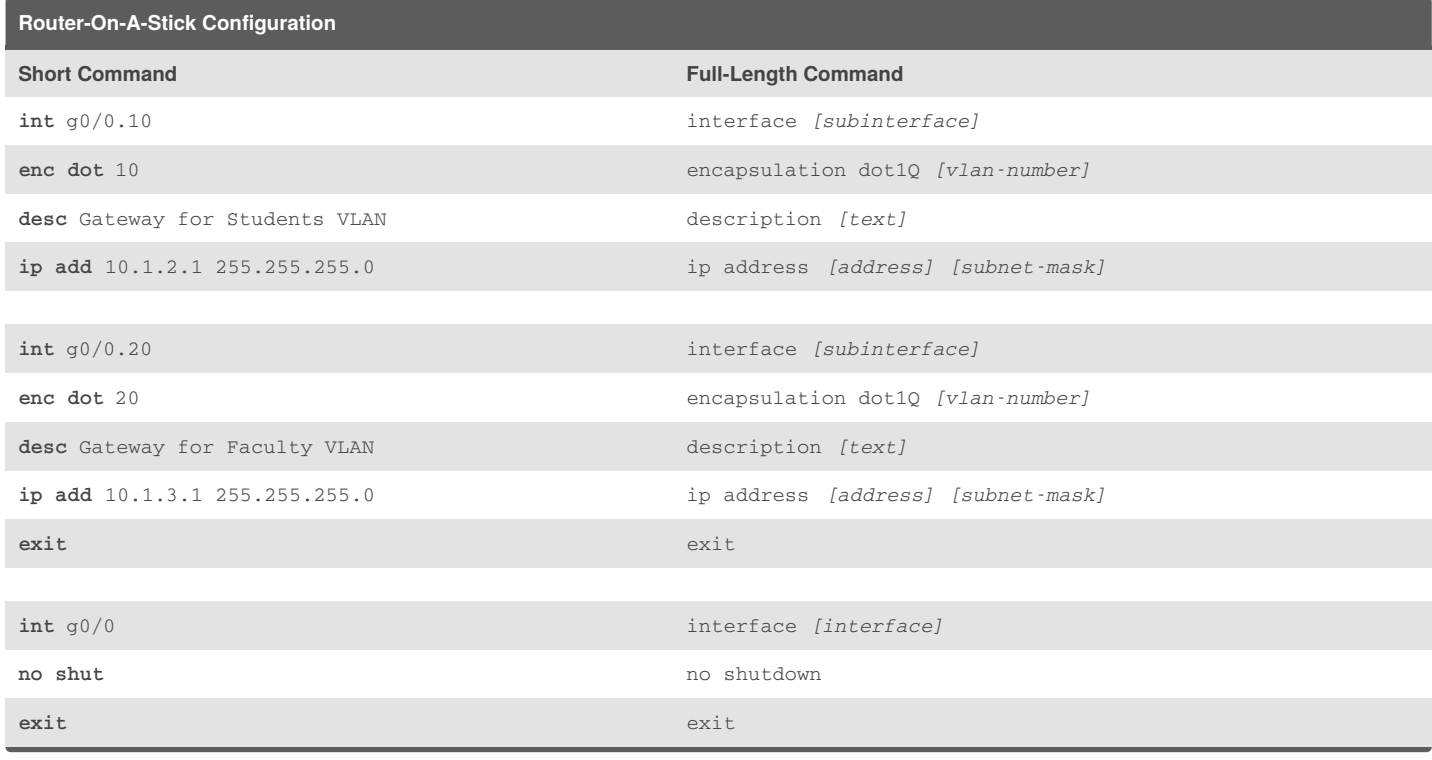

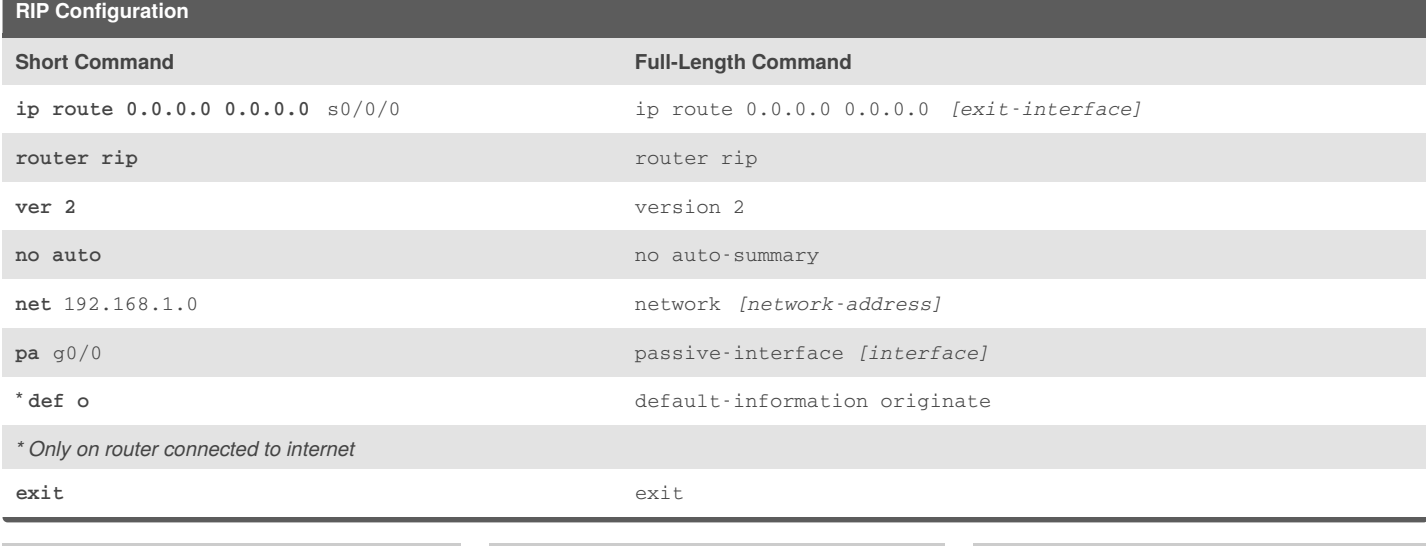

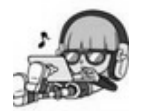

By **River L.** (Tamaranth) [cheatography.com/tamaranth/](http://www.cheatography.com/tamaranth/)

Published 12th April, 2018. Last updated 29th August, 2018. Page 4 of 5.

Sponsored by **CrosswordCheats.com**

Learn to solve cryptic crosswords! <http://crosswordcheats.com>

#### NET-126 Commands Cheat Sheet by River L. [\(Tamaranth\)](http://www.cheatography.com/tamaranth/) via [cheatography.com/42882/cs/15469/](http://www.cheatography.com/tamaranth/cheat-sheets/net-126-commands)

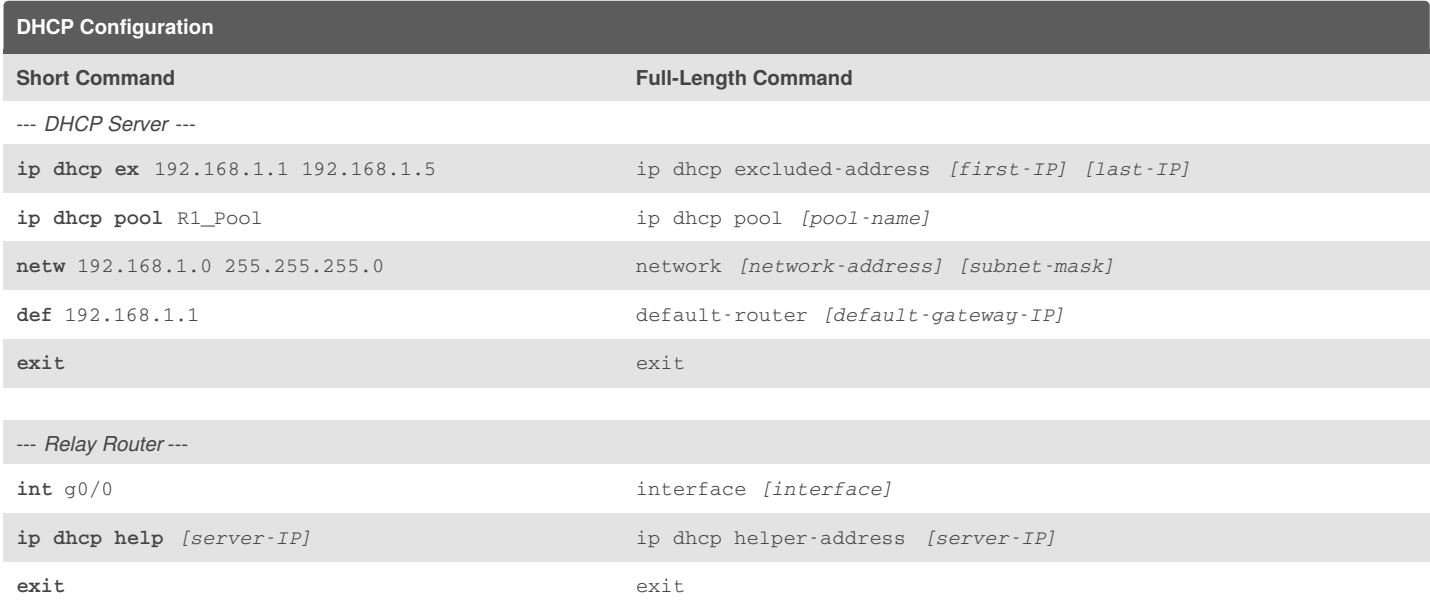

#### **NAT Configuration**

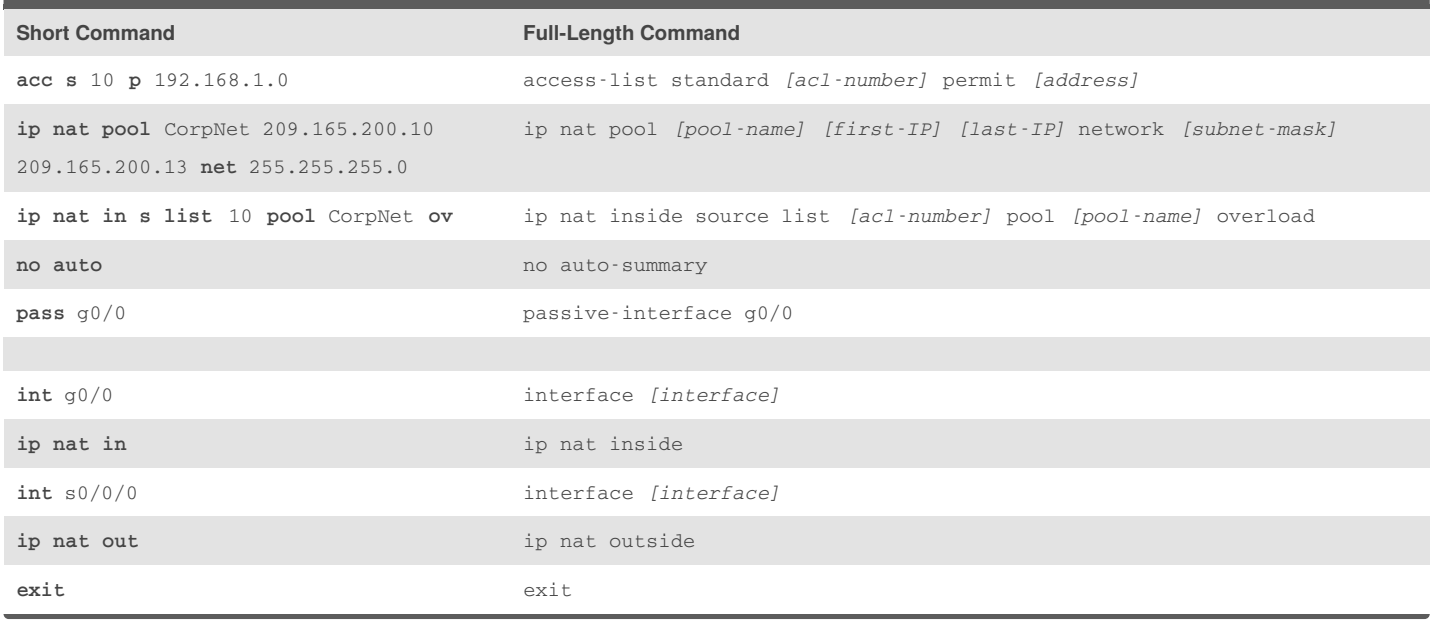

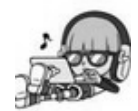

By **River L.** (Tamaranth) [cheatography.com/tamaranth/](http://www.cheatography.com/tamaranth/) Published 12th April, 2018. Last updated 29th August, 2018. Page 5 of 5.

Sponsored by **CrosswordCheats.com**

Learn to solve cryptic crosswords! <http://crosswordcheats.com>